## u3a Computing Group

Alan Hopwood, 3 November 2022

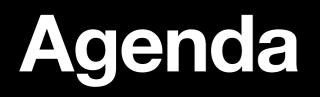

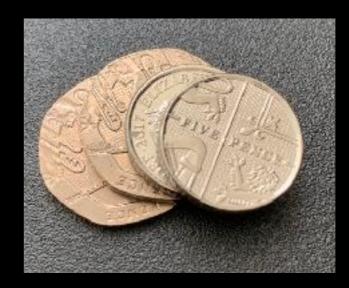

| Welcome                            |  |  |
|------------------------------------|--|--|
| Current News, Issues and Questions |  |  |
| Topic List                         |  |  |
| Solid State Drives                 |  |  |
| Files and Folders                  |  |  |
| AOB and Follow up                  |  |  |

#### **Current News, Issues and Questions**

Anything to discuss?

## **Topic List**

Insert the topic using cloud storage (iCloud, OneDrive, Googledrive, Dropbox)?

| Торіс                                        | VOLES                       |  |
|----------------------------------------------|-----------------------------|--|
| Communications within the home               | 4                           |  |
| Which apps are great                         | 3                           |  |
| Solid State drives                           | 3                           |  |
| Thunderbird email vs alternatives            | 2                           |  |
| Android - laptop integrations (connectnity)  | 2                           |  |
| How to select data on a tablet for later use | 1                           |  |
| Unicode                                      |                             |  |
| Computer alternatives e.g. Chromebook        | Probably mal<br>about email |  |

Probably make this "all about email clients"

## Presentation Solid State Drives

# **Presentation Agenda**Solid State Drives

- The (disk) drive in the computer system
- Memory types
- Traditional magnetic disks
- SSD performance
- Comparisons
- SSD in use
- Buying considerations

# The Core Computer System Solid State Drives

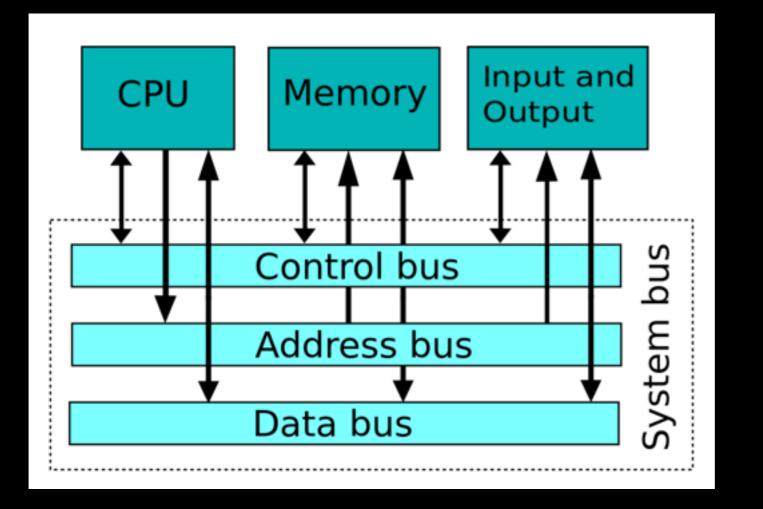

 In the core of a computer, the CPU has high speed access to main memory

## Full computer system

#### **Solid State Drives**

The disk drive is the secondary store

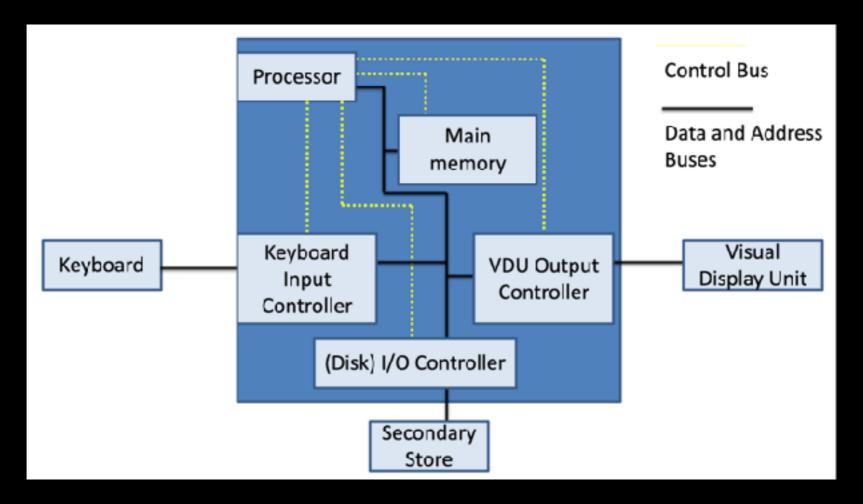

 To use data from a disk drive it is transferred into main memory through the i/o controller

## **Computer Constraints**

#### **Solid State Drives**

- Limit of hardware / OS on address size. Windows 10 x86 is limited to 4GB while disk sizes exceed 750GB.
- Data transfer rates with the computer cover a range.
- USB no longer universal. Various connectors & speeds
  - 12MBps
  - 60MBps
  - To 1GBps

(bps = bits per second Bps = bytes per second)

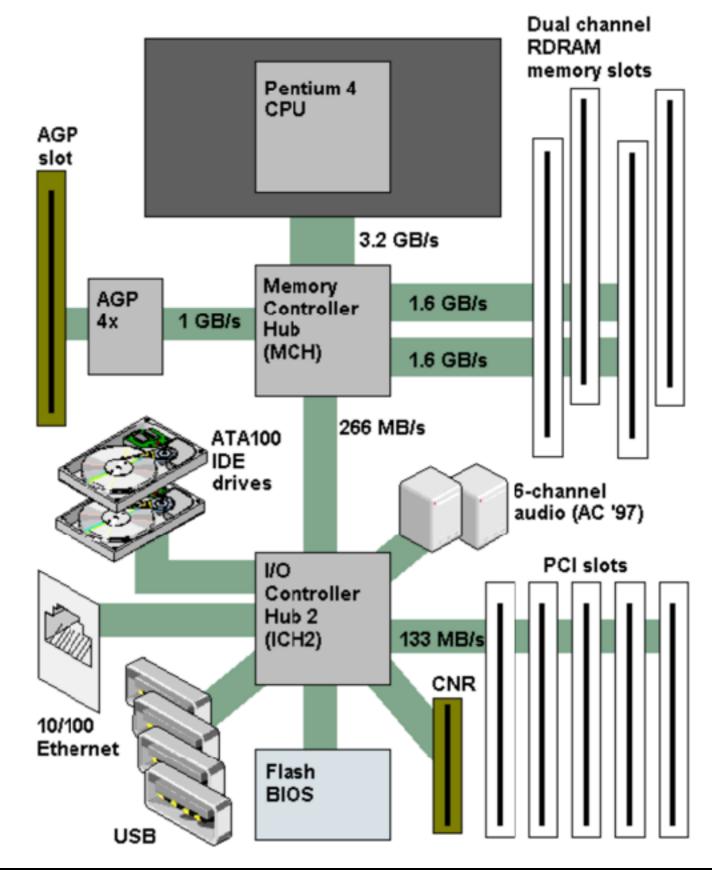

### Type of Memory Solid State Drives

#### <u>Volatile</u>

 RAM: Random Access Memory - very fast but volatile, info disappears if powered off

#### Non-volatile

- ROM: Read only memory data etched in during production
- EPROM: erasable programmable read-only memory needs uv to erase data.
- EEPROM: electrically erasable programmable read-only memory
- External Memory = Hard Drive
- New varieties of non-volatile memory flash memory, (usb sticks etc.)

# The numbers Solid State Drives

- 1 alphabetic character takes up 8 bits (01101011) or 1 byte (typically)
- A number takes up takes up 32 bits or 4 bytes (typically)
- 1 Byte = 8 bits
- 1 Kilobyte = 1,000 Bytes
- 1 Megabyte = 1,000 Kilobytes
- 1 Gigabyte =1,000 Megabytes
- 1 Terabyte = 1,000 Gigabytes

The last year the Encyclopaedia Britannica was printed was 2010. That final edition consists of 32 volumes, weighs nearly 130 pounds, and contains approximately 50 million words and 300 million characters. It requires roughly one gigabyte (GB) of disk space to store the entire text of that final volume.

### Traditional Hard Drive Solid State Drives

- Typical Hard Drive 750 gigabytes
- magnetic disc
- read/write heads on arm hover over the disc

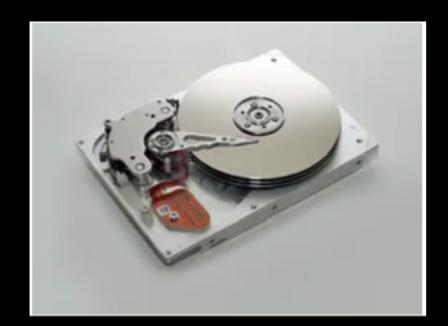

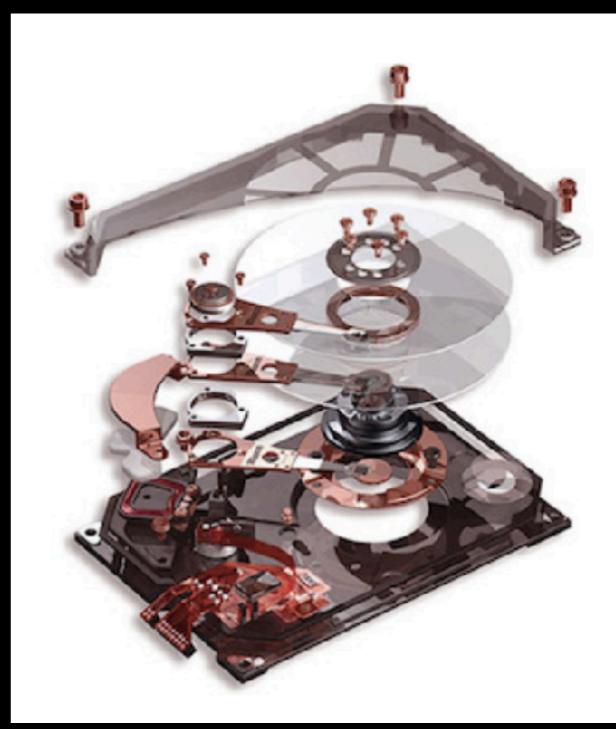

#### SDD Solid State Drives

- No moving parts, but...
- Need a processor to manage the write, read and erase processes

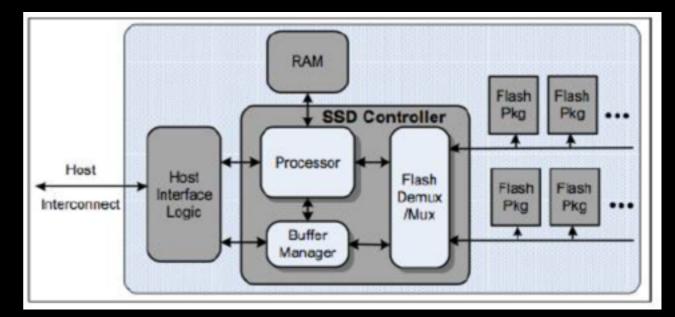

 Example: cannot erase individual cells because neighbours will be impacted. Need to move retained data and erase page at a time.

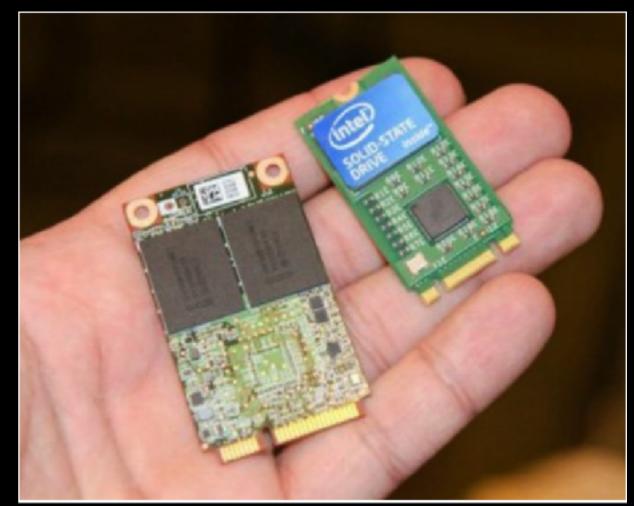

#### For the Closet Geeks Solid State Drives

- Almost all types of SSDs use NAND flash memory.
- Flash refers to a non-volatile solid state memory that retains data even when the power source is removed
- A cell is programmed and erased by applying a voltage to send electrons through an insulator and back.
- The location of those electrons determine when current will flow, determining the data stored in that cell (the 1s and 0s)
- Sending electrons through the insulator and back, causes the insulator to wear and limits life.

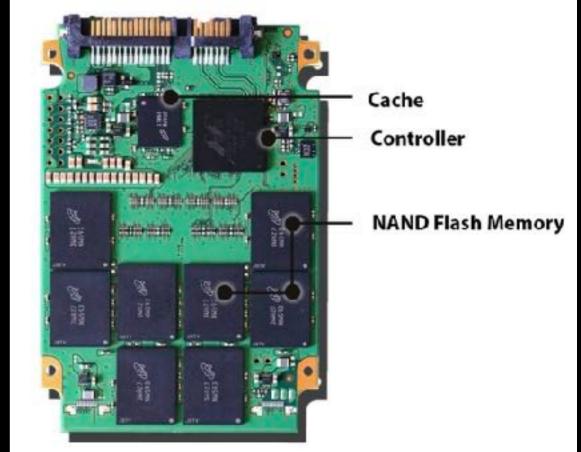

# SSD Speeds Solid State Drives

#### SLC, MLC, TLC are types of SDD

|                    | SLC  | MLC  | TLC  | HDD       | RAM      |
|--------------------|------|------|------|-----------|----------|
| P/E cycles         | 100k | 10k  | 5k   | *         | *        |
| Bits per cell      | 1    | 2    | 3    | *         | *        |
| Seek latency (µs)  | *    | *    | *    | 9000      | *        |
| Read latency (µs)  | 25   | 50   | 100  | 2000-7000 | 0.04-0.1 |
| Write latency (µs) | 250  | 900  | 1500 | 2000-7000 | 0.04-0.1 |
| Erase latency (µs) | 1500 | 3000 | 5000 | *         | *        |

### Speed in real Use Solid State Drives

"To demonstrate the difference in speed between an HDD and a basic SSD, we upgraded a 6-year-old gaming PC. We replaced its HDD with a SATA SSD and performed a series of tests.

The results after switching to SSD storage are astounding:"

- Boot time
  - Before: 79 seconds
  - After: 17 seconds
- Gaming loading time (GTA V)
  - Before: 133 seconds
  - After: 25 seconds

Avast Academy article 2022

### Reliability 1 Solid State Drives

Considerations are different to HDDs

- Programmed and Erased Cycles: between 500 to 100,000 P/E cycles
- TBW- Terabytes written is the total amount of data that can be written to an SSD before it is likely to fail: Current warrantees specify between 150 to 2,400 TBW
- MTBF (mean time between failures) typically 1.5 million hours compared to 300,000 for an HDD

There are different performance and reliability criteria depending on whether the SSD will be used in a home desktop computer, a data center, or an exploration vehicle on Mars.

# Reliability 2 Solid State Drives

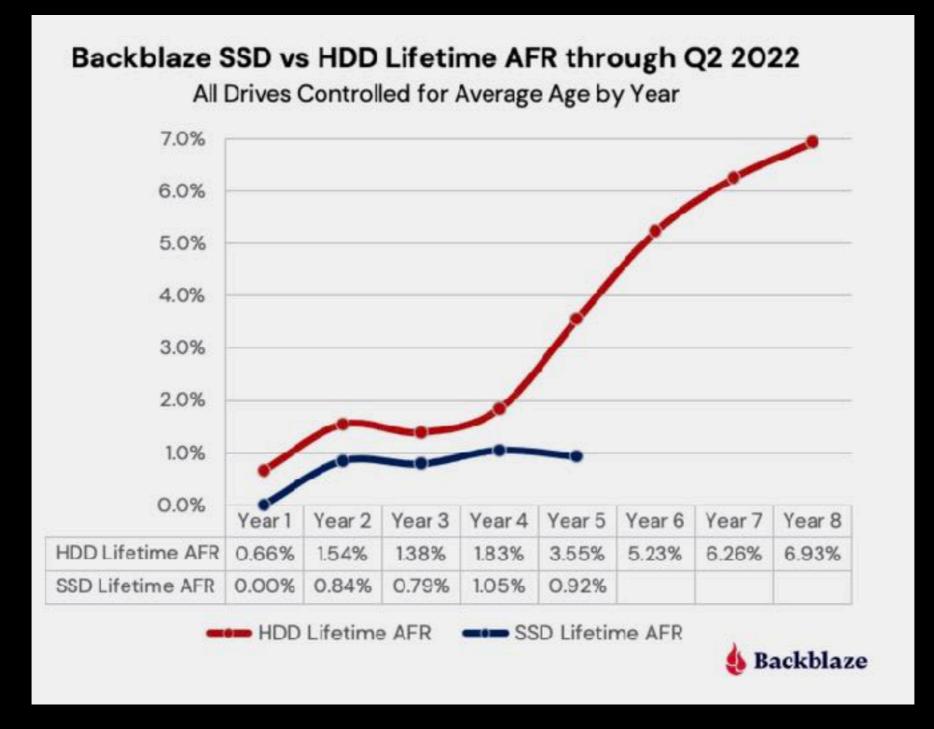

Comparison of Average Failure Rate HDD to SSD

#### Comparison Overview Solid State Drives

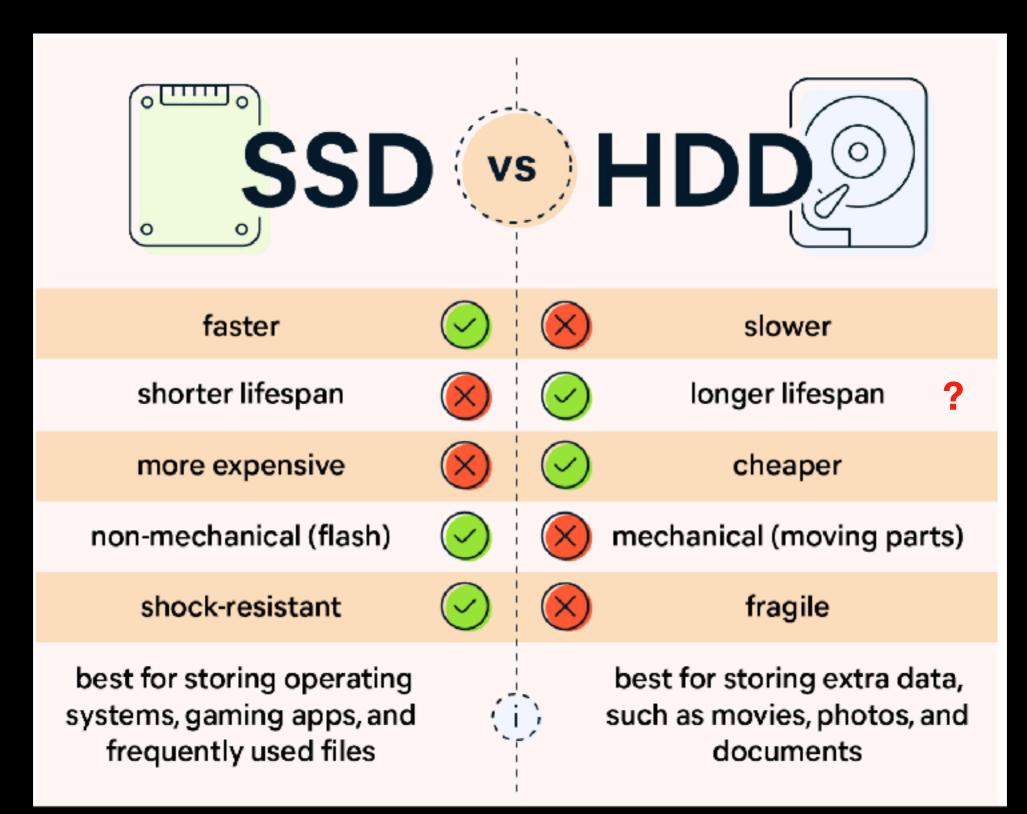

### Buying an SSD Solid State Drives

If replacing an internal drive, shape & connection must be compatible

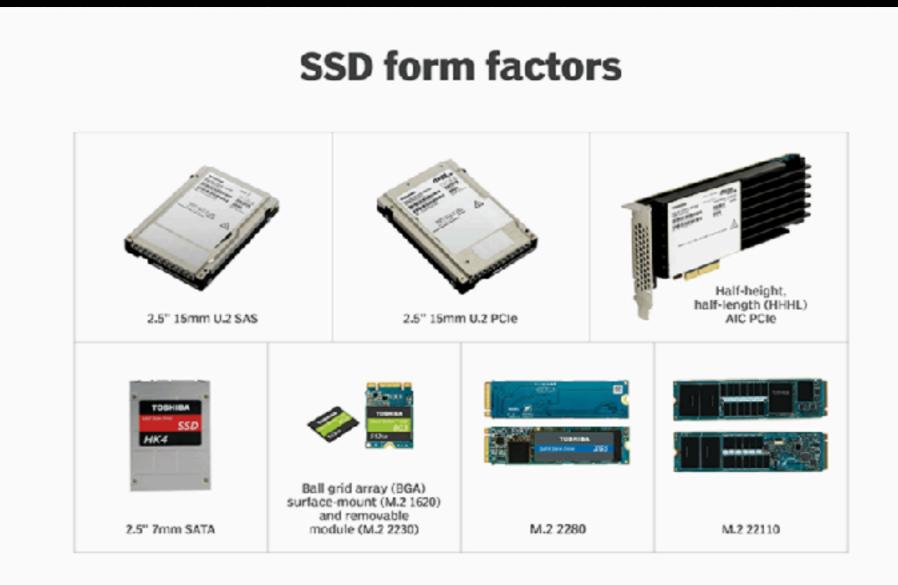

#### Buying an external SSD is straight forward

(From Computer Active Magazine)

#### **Solid State Drives**

offers the best value in terms of cost per gigabyte.

#### **PNY EliteX-Pro** 1TB = f115Speeds up to 1.6 **USB-C & USB 3.0** 2TB = £212Gbps 0.5 to 4TB In tests we saw read speeds of up to 1.69Gbps and write speeds of 1.61Gbps. This is a solid return for a non-REVIEWS Thunderbolt drive, and should be able to handle any job you throw at it, including running installed software. PNY EliteX-Pro 1TB SOLID-STATE DRIVE | £115 from Amazon www.snipca.com/43557 2 HUV Up to speed any laptops are still a little light in the storage department. 256GB is about the minimum we'd PNY recommend as your main drive for installing EliteX-PRO Windows on, though you'd still find SSDs as small as 128GE in the cheapest laptops until recently. If you're saddled with insufficient storage, an external drive is a sensible optior. This particular model is a 1TB portable SSD that connects to a laptop via a USB-C or standard USB port. It doesn't support the fastest Thunderbolt standards, so it's worth SPECIFICATIONS looking for a model that does if you have a Thunderbelt-USB-C port • USB-C and USB 3.0 cables provided • compatible port (look for the lightning bolt symbol on the 500GB, 1TB, 2TB or 4TB capacities • Hx65x58mm • 105g port). For anycne else this is a nippy, affordable storage Three-year warranty www.snipca.com/43557 solution. It comes in four capacities (50)GB, 1TB, 2TB and 4TB), but VERDICT the 1TB version we've reviewed here costs £115, which is good value for money, even though the £212 2TB model A fast, portable SSD that's ideal for PCs running low on

storage or that travel a lot

### Nothing lasts forever Solid State Drives

SSDs will eventually fail. There are usually advance warnings of when that's going to happen, but not the noisy disk alert. The warning signs are:

- Errors Involving Bad Blocks. System gives error message
- Files Cannot Be Read or Written. system detects the bad block
- The File System Needs Repair message.
- The Drive Becomes Read-Only

### **Questions & Clarifications Solid State Drives**

• Any Questions?

## Computing Fundamentals Introduction to Files & Folders

#### **Coverage** Files & Folders

- What are files for?
- File specifications
- File naming (extensions)
- File meta data
- Opening files
- Saving files
- Finding files

# Introduction Files & Folders

- All information, the data, documents and software saved on a computer are stored as individual files.
- Files are the basic unit of storage.
- Windows (and other OS's) try to help you deal with files by:
  - Displaying known file types as familiar icons
  - Allowing files to be organised in hierarchies of folders
  - Providing a starter set of folders to hold different types of files

     with folders for system files and applications as well as
     documents, photos, music etc.
  - Hiding files that aren't of general interest
- The actual location of files within a type of memory is managed by Windows and you don't need to know.

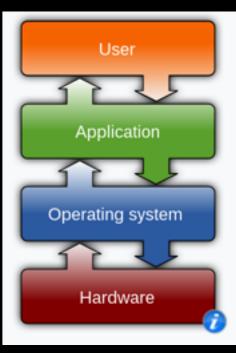

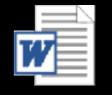

# File Specifications Files & Folders

How does the application know information in the file is organised?

- In the early days every application developer defined a specific file structure to hold the information the application needs. (E.g. MS Word with .doc files)
- Later, applications developers built in capability to open the file types used by the market leading equivalent application.
  - Microsoft files for word processing, spreadsheet and presentations are de facto standards
- Standards bodies and open software groups have defined standard file specifications to enable interchange

### File (Name) Extensions Files & Folders

- File types are commonly identified by 2-4 characters at the end of the file name after a dot.
   E.g. myfile.PPT
  - Picture files: .bmp .gif .jpg .png
  - Music and sound files: .mp3 .wav
  - Text and word processing documents: .doc .docx .rtf .txt .odt
  - Spreadsheet files: .xls .xlsx .csv .ods
  - Webpage: .htm .html
  - Template extensions: .dot .dotx .xlt .xltx .pot .potx
  - Portable Document Format: .pdf

- They identify the type of file for the app...and you.
- e.g. bnp vs. jpg
- Templates
- pdf usage
- Extensions now hidden and icons used

#### File Meta Data Files & Folders

- Meta Data is information about the file
- File Name Extension is a form of meta data
- Some is held outside the file e.g. time last modified, size, and typically doesn't transfer with a file.
- Some is built into file structure e.g. jpg can contain "Exchangeable Image File Format"

| Camera manufacturer              | Canon                         |  |
|----------------------------------|-------------------------------|--|
| Camera model                     | Canon EOS 1200D               |  |
| Author                           | Praveen. P                    |  |
| Exposure time                    | 1/60 sec (0.0166666666666667) |  |
| F-number                         | f/11                          |  |
| ISO speed rating                 | 200                           |  |
| Date and time of data generation | 22:29, 22 November 2018       |  |
| Lens focal length                | 41 mm                         |  |
| Show extended details            |                               |  |

### **Opening Files** Files & Folders

- (Obviously) can use your application to open a file
  - Only recognised file types will open
  - Normally, unrecognised files will grey out
- From File Explorer
  - Windows keeps a record of your preferred application for "known" file types
  - If it doesn't known which application to use, it will ask you to select.

### **File Explorer Files & Folders**

- Windows provides File Explorer as a tool to manage your file storage.
- Create a set of folders  $\bigcirc$ and subfolders so that you will know where to look for the file saved 3 weeks ago.
- Do story Documents in ightarrowfolders within documents - photos, Music etc. Folders are set up to deal with those types of files

8 items

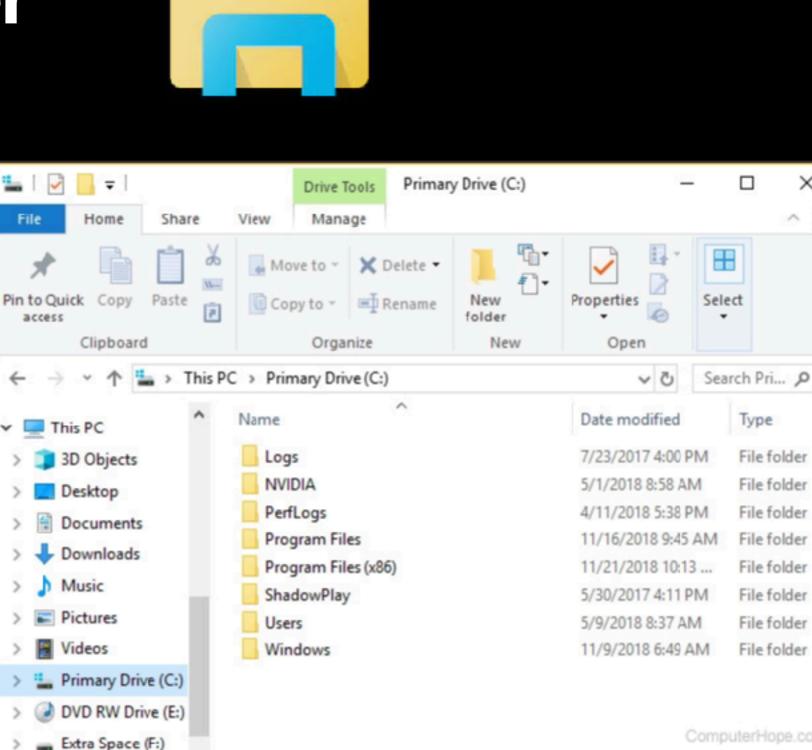

×

855 📼

#### Saving files Files & Folders

- Applications usually set up to save files where the last file was saved. If in doubt, browse
- Your most used folder is your documents folder (in users/ yourname/)
- Save as: applications often allow you to save files in older formats or standard interchange formats - useful if sending to someone with an older pc or who uses different application.
- Export: Similar to save as except there is more of a transformation going on.

### Finding files Files & Folders

- Applications will generally show the most recently used files.
- File Explorer "Home" icon shows folders Quick Access, Favourites, Recent: to help find your most used files.
- Search: In File explorer search is very powerful.
  - Searches the area selected
  - Searches file names and content
  - hover over the result shows the file path (so that you can see where it found the result)

### **Questions & Clarifications** Files & Folders

• Any Questions?

## AOB

- AoB: Would anyone like to raise anything?
- Meeting Follow up notes etc.
- Meeting review: More, Less, Continue?

Thank You